## ՍԿՄՆԱԿՆԵՐԻ ՀԱՄԱՐ-139

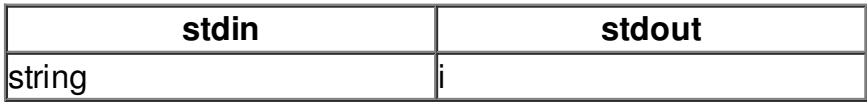